# Linear Algebra in C++ The Eigen Library C++26 Linear Algebra Interface

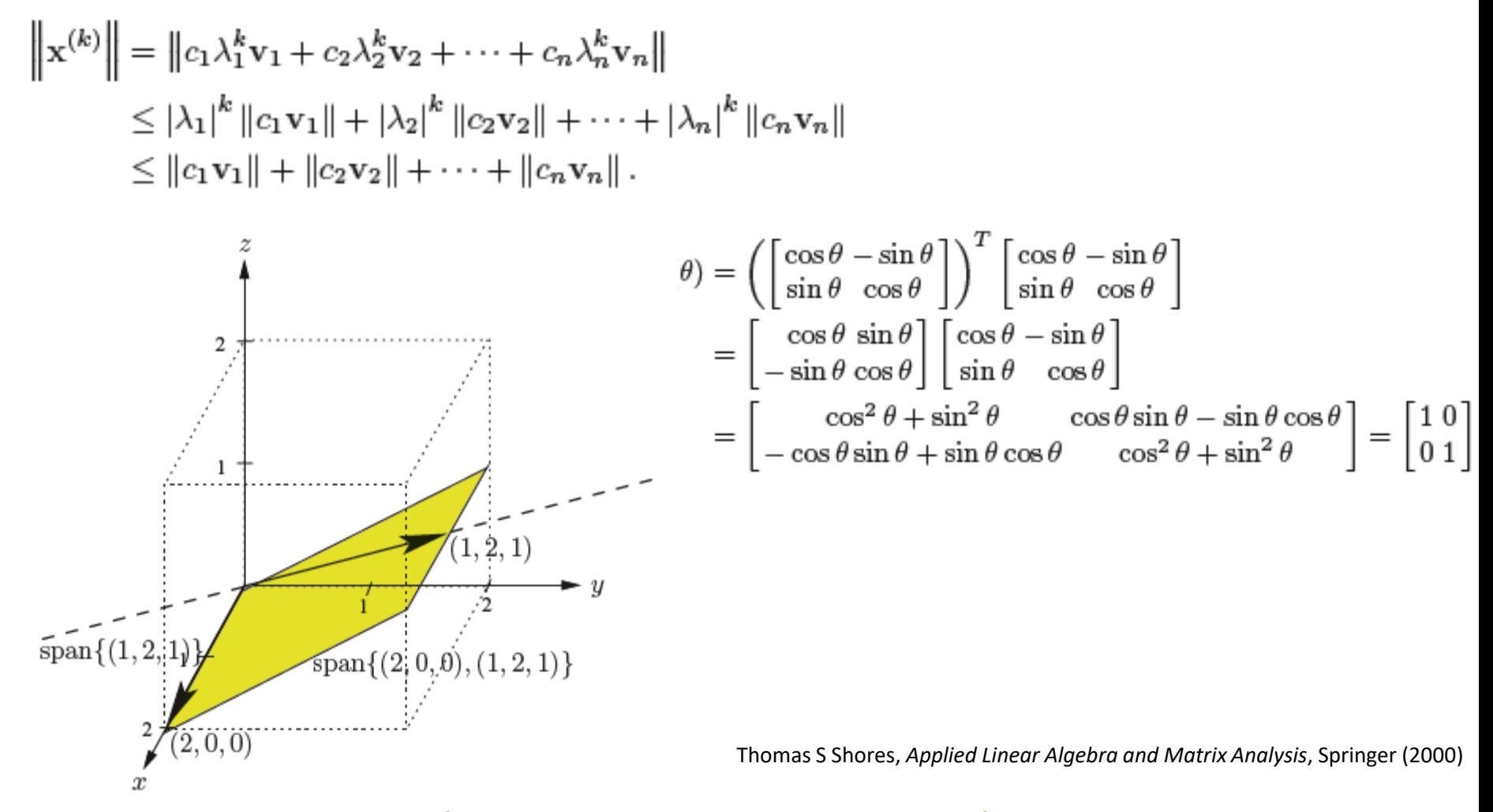

Daniel Hanson, NWCPP 21 March 2024

## **Outline**

- Some history
	- Starting with the C++98 State of the World
	- Open Source Linear Algebra Libraries (2000's)
	- **mdspan**, C++26 stdBLAS (Basic Linear Algebra Subroutines)
- The Eigen Library
- Using stdBLAS and Eigen matrix decompositions

# Take a Little Trip Back to 1998

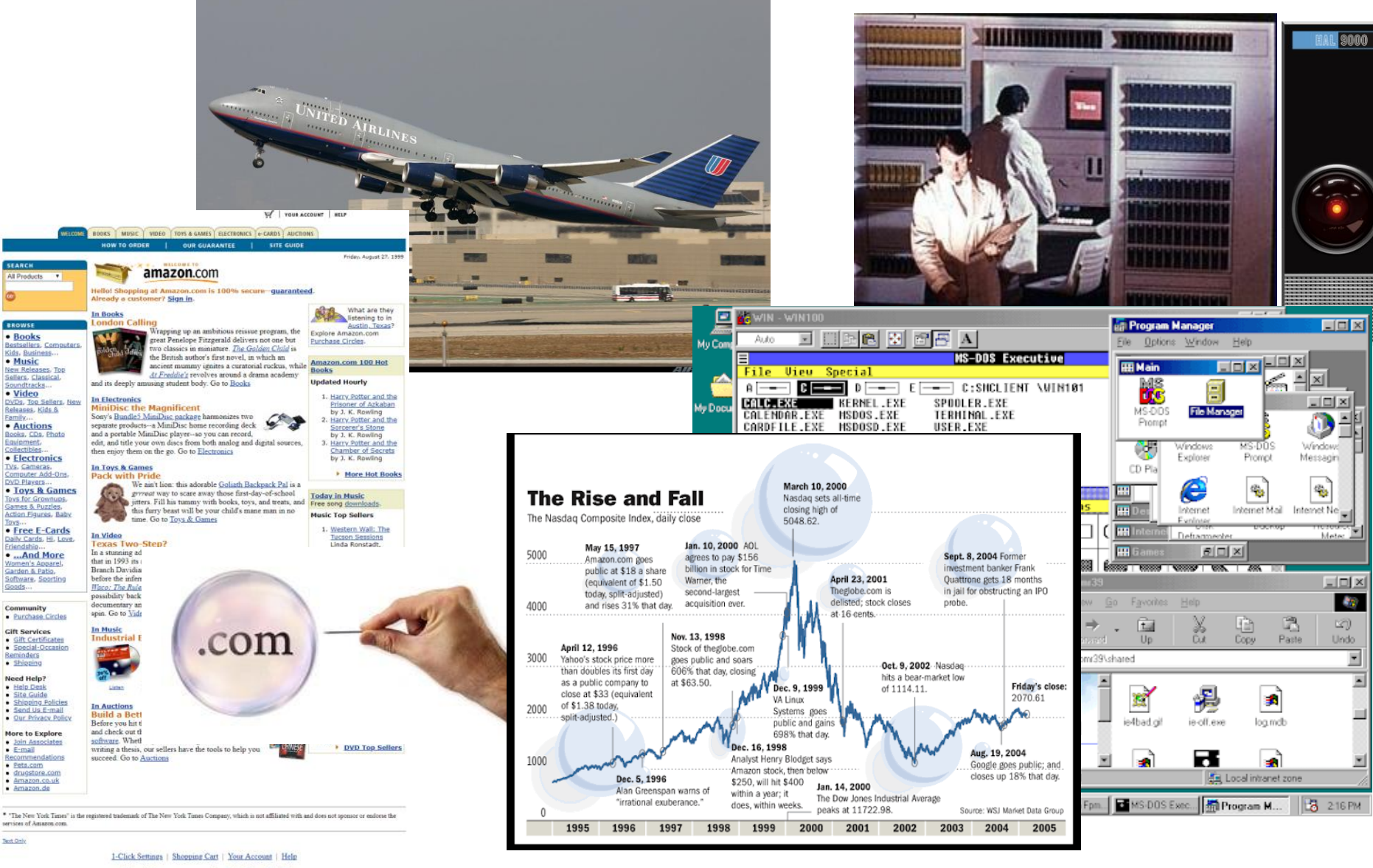

About Amazon.com | Join Our Staff

Copyright and disclaimer C 1996-1999, Amazon.com, Inc.

#### Daniel Hanson (Copyright © 2024) NWCPP 21 March 2024 3 3

# C++98 Linear Algebra

- Fortran platform support for linear algebra:
	- Multidimensional Arrays
	- BLAS (Basic Linear Algebra Subroutines)
	- LAPACK (Linear Algebra Package)
	- IMSL (International Mathematics and Statistics Library)
	- Vanished with transition to C++
	- Now what?!
- Contrived C++ solutions
	- **std::vector** of **std::vector**(s)
	- 2-dimensional dynamic C array

#### • **std::valarray**

- 2-dimension **valarray**: proxy for a matrix
- Element-by-element +,  $-$ ,  $*$ ,  $/$
- Element-by-element **<cmath>**-like functions (**std::sin**, **std::log**, **std::abs** etc)
- **apply(.)** member function similar to **std::transform**
	- $\triangleright$  Row by column dot products
	- $\triangleright$  Easy to implement matrix multiplication
- Controversy and downsides
	- $\triangleright$  Inconsistent implementations (expression templates, or not)
	- ➢ **slice\_array** for row or column does not support (most) **valarray** functionality
- Another option was: Try to convince your boss to invest in a decent commercial linear algebra library

# C++ Open Source Linear Algebra Libraries

- Matrix Template Library (MTL):
	- First released in 1998
	- Sparse and dense matrix formats
	- Arithmetic linear algebra operations on vectors and matrices
	- Inner products and norms, etc
- Boost uBLAS
	- November 2002, release 1.29.0
	- Similar functionality as MTL ("BLAS")
	- Good (but not outstanding) performance
	- Last major improvement was in 2008 (See uBLAS [FAQ's](https://www.boost.org/doc/libs/1_84_0/libs/numeric/ublas/doc/index.html))
- "Next Generation" linear algebra libraries (not exhaustive):
	- Eigen (2006)
	- Armadillo (2009)
	- Blaze (2012)
	- Include the usual BLAS functionality plus decompositions and solvers

# Standard Library Support for Linear Algebra

- **mdspan** [\(p0009](https://wg21.link/p0009)), C++23
	- *A polymorphic and mutating multidimensional array reference (view)…*
	- *…of a container whose elements reside in contiguous memory*, ex's:

➢ **std::vector**

➢ **Eigen::VectorXd**

➢ **std::mdarray** ([p1684](https://wg21.link/p1684))

- stdBLAS [\(p1673](https://wg21.link/p1673), **std::linalg**), C++26
	- A free function linear algebra *interface* based on the BLAS
	- Matrix represented by a 2-D **mdspan**
	- Default BLAS with major compilers

# The Eigen Library

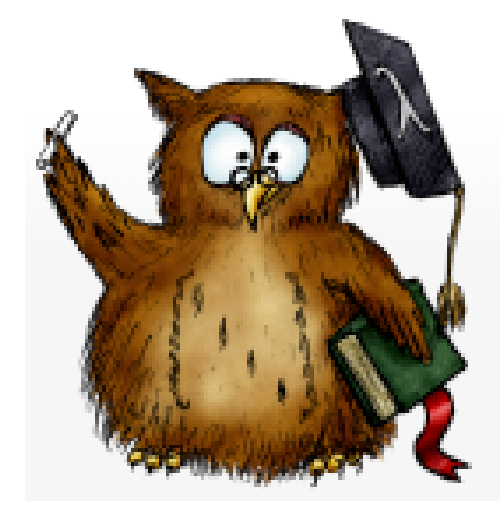

$$
\sigma_p=\sqrt{\boldsymbol{\omega}^{\mathsf{T}}\boldsymbol{\Sigma}\boldsymbol{\omega}}
$$

$$
\hat{\boldsymbol{\beta}} = \begin{bmatrix} \hat{\beta_1} \\ \hat{\beta_2} \\ \vdots \\ \hat{\beta_n} \end{bmatrix} \qquad \boldsymbol{y} = \boldsymbol{X} \hat{\boldsymbol{\beta}} \\ \boldsymbol{Q}^\mathsf{T} \boldsymbol{y} = \boldsymbol{R} \boldsymbol{X}
$$

$$
\begin{bmatrix} z_1 \\ z_2 \\ \vdots \\ z_m \end{bmatrix} \quad \mathbf{\Sigma} = L L^{\mathsf{T}} \\ \mathbf{w_t} = L \mathbf{z}_t^{\mathsf{T}}
$$

MatrixXd cov\_basket  $\{$  $\{0.01263, 0.00025, -0.00017, 0.00503\},$  $\{0.00025, 0.00138, 0.00280, 0.00027\},$  $\{-0.00017, 0.00280, 0.03775, 0.00480\},$  $\{0.00503, 0.00027, 0.00480, 0.02900\}$  $\}$  ;

### Eigen

- "A C++ template library for linear algebra: matrices, vectors, numerical solvers, and related algorithms"
- v 01 released December 2006
- Now at v 3.4.0 (August 2021)
- Mozilla Public License (MPL) 2.0
- Decent documentation
- Popular within various domains:
	- Finance
	- Medical/Pharmaceutical research
	- Data Science
	- Experimental Physics
- Included in
	- TensorFlow Library
	- Stan Math Library
	- ATLAS Experiment tracking software, CERN Large Hadron Collider

#### Eigen

- Dense and Sparse matrix representations
- Core class for dense operations: **Eigen::Matrix**
- Part of a class template hierarchy:

EigenBase<Matrix>

- <-- DenseCoeffsBase<Matrix>
	- <-- DenseBase<Matrix>
		- <-- MatrixBase<Matrix>
			- <-- PlainObjectBase<Matrix>
				- <-- Matrix
- Most member functions are defined on **Eigen::MatrixBase**
- Eigen uses expression templates and lazy evaluation
- **Eigen::Vector** class: special case of **Matrix**, m x 1 column vector

#### Eigen

- The **Eigen::Matrix** class supports the (usual) numerical types:
	- **int**
	- **float**
	- **double**
	- **std::complex<double>**
- Various aliases of the **Matrix** class
	- Fixed square dimensions (up to 4)
		- ➢ **Eigen::Matrix4i**: fixed 4 x 4 matrix of **int** types
		- ➢ **Eigen::Matrix3f**: fixed 3 x 3 matrix of **float** types
	- Dynamic dimensions (m x n)
		- ➢ **Eigen::MatrixXd**: dynamic m x n matrix of **double** types
		- ➢ **Eigen::VectorXd**: dynamic m x 1 matrix of **double** types

➢ **Eigen::MatrixXcd**: dynamic m x n matrix of **complex<double>** types

# **MatrixXd** Examples: Eigen

```
#include <Eigen/Dense>
using Eigen::MatrixXd;
```

```
MatrixXd mtx
```

```
{
    {1.0, 2.0, 3.0},
    {4.0, 5.0, 6.0},
    {7.0, 8.0, 9.0},
    {10.0, 11.0, 12.0}
```
Note: Although data is entered in row-major order, it is stored in column-major order

```
};
```

```
MatrixXd mtx{ 4, 3 }; // 4 rows, 3 columns
mtx << 1.0, 2.0, 3.0, 4.0, 5.0, 6.0, 7.0, 8.0, 9.0, 10.0, 11.0, 12.0;
MatrixXd mtx{ 2, 2 };
// 0-index as is the case in C++ generally:
mtx(0, 0) = 3.0;
mtx(1, 0) = 2.5;
mtx(0, 1) = -1.0;
mtx(1, 1) = mx3(1, 0) + mx3(0, 1);
```
# **VectorXd** Examples: Eigen

**using Eigen::VectorXd;**

```
VectorXd vec{ {1.0, 2.0, 3.0, 4.0, 5.0, 6.0} };
```
**VectorXd vec{ 6 }; // 6 elements vec << 1.0, 2.0, 3.0, 4.0, 5.0, 6.0;**

```
VectorXd vec{ 3 }; // 3 elements
vec(0) = 3.19;
vec(1) = 2.58;
vec(2) = vec(0) + vec(1);
```

```
// cout is also for Eigen MatrixXd and VectorXd:
cout << "Contents of the VectorXd vec are:\n" << vec << "\n\n";
```
# Eigen: Matrix multiplication

• As an example, a common problem in finance, given a correlation matrix of three assets in a portfolio:

```
MatrixXd corr_mtx
{
    {1.0, 0.5, 0.25},
    {0.5, 1.0, -0.7},
    {0.25, -0.7, 1.0}
};
```
• And a vector of volatilities of individual asset returns (standard deviations):

**VectorXd vols{ {0.2, 0.1, 0.4 } };** • …is to compute the covariance matrix  $\Sigma$  $\Sigma = \begin{bmatrix} 0.2 & 0 & 0 \\ 0 & 0.1 & 0 \\ 0 & 0 & 0.4 \end{bmatrix} \begin{bmatrix} 1 & 0.5 & 0.25 \\ 0.5 & 1.0 & -0.7 \\ 0.25 & -0.7 & 1.0 \end{bmatrix} \begin{bmatrix} 0.2 & 0 & 0 \\ 0 & 0.1 & 0 \\ 0 & 0 & 0.4 \end{bmatrix}$ 

• First step is to form the diagonal matrices from the vector of volatilities

# Eigen: Matrix multiplication

- Member function **asDiagonal()** returns a lighter weight view of a diagonal matrix containing the vector elements
- Compute the covariance matrix

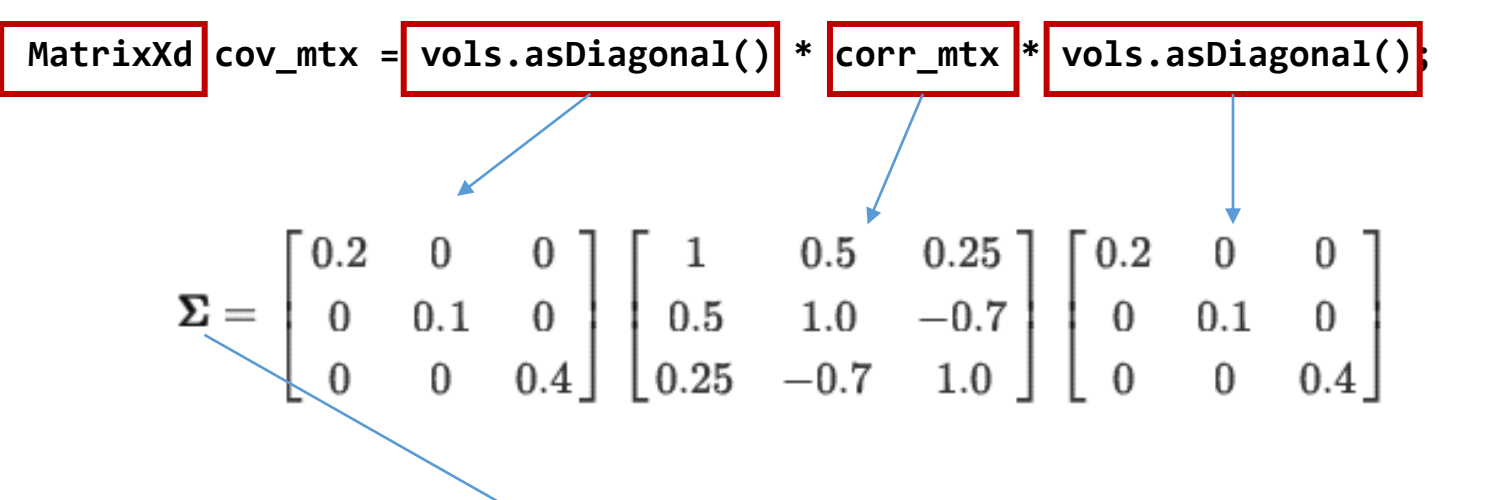

• Operator \* is defined:  $(3 \times 3) * (3 \times 3) * (3 \times 3) = 3 \times 3$  covariance matrix

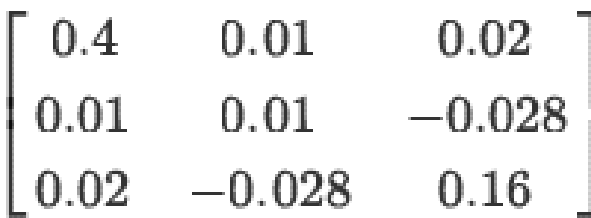

```
// Define two Vectors u and v
VectorXd u{ {1.0, 2.0, 3.0} };
VectorXd v{ {0.5, -0.5, 1.0} };
```
• Need to be careful:

```
double dp = u.transpose() * v; // Returns 'double' = 2.5
MatrixXd op = u * v.transpose(); \frac{1}{2} Returns a matrix
```

```
0.5 -0.5 1
 1 -1 2
1.5 -1.5 3
```
• If you know you will need a dot product, use the **dot(.)** member function:

**dp = u.dot(v); dp = v.dot(u);**

• Safer, commutative

# Eigen: Matrix and Vector addition and subtraction

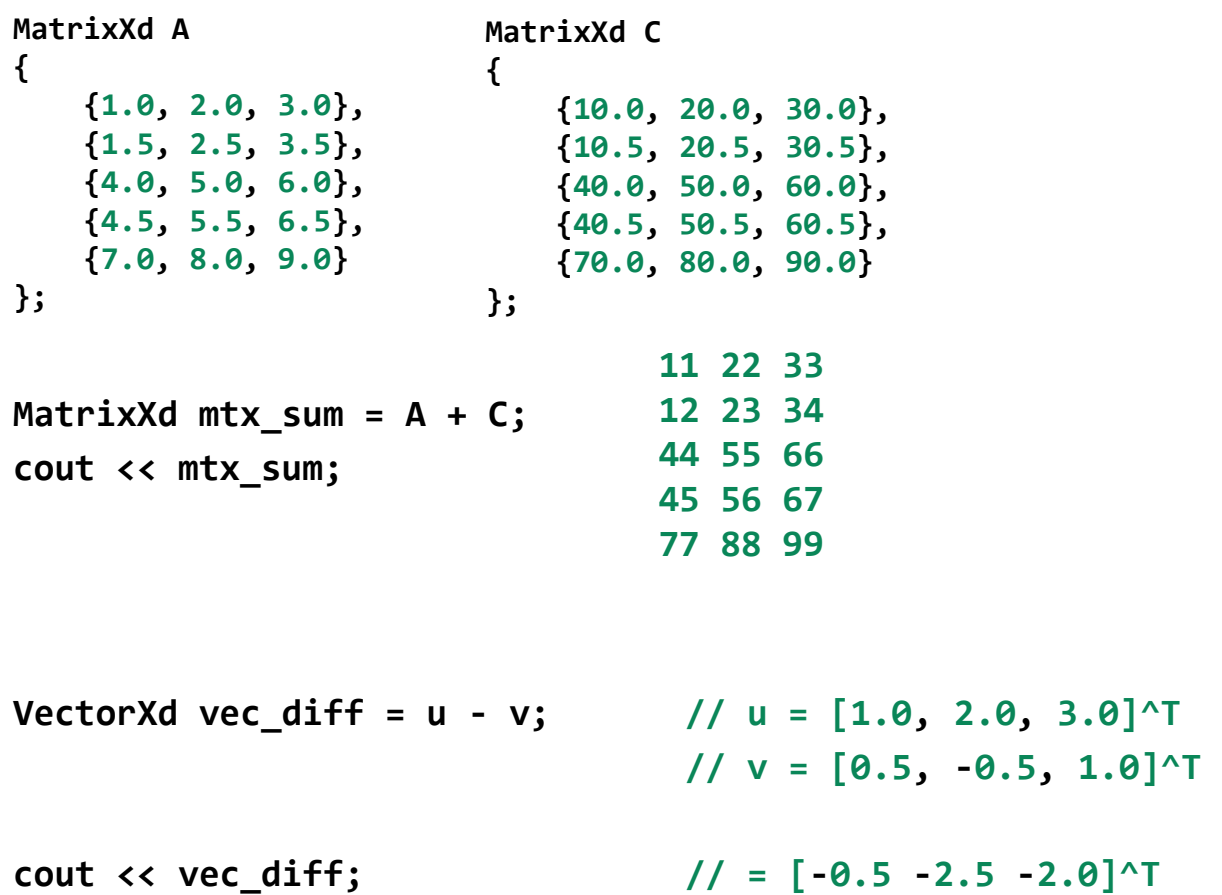

# Eigen and STL Compatibility

- One can also iterate through an Eigen **Vector** container and apply STL algorithms
- As an example
	- Populate a **VectorXd** with random numbers drawn from a t-distribution using **<random>**, and apply the **std::generate** algorithm
	- Apply **std::max\_element** to find the maximum random value in the result

```
#include <random>
#include <algorithm>
// . . .
VectorXd u{ 12 }; // 12 elements
std::mt19937_64 mt{ 100 }; // Mersenne Twister engine, seed = 100
std::student_t_distribution<> tdist{ 5 }; // 5 degrees of freedom
std::generate(u.begin(), u.end(), [&mt, &tdist]() { return tdist(mt); });
```

```
auto max_u = std::max_element(u.begin(), u.end()); // Returns iterator
```
# Eigen and STL Compatibility

- **Eigen::Vector**(s) can also be used with STL containers in standard algos
	- Example 1: Dot (inner) product of **Eigen::VectorXd** and **std::vector**

```
#include <numeric>
// . . .
```
**// VectorXd u{ 12 }: Contains random t-dist variates from previous slide std::vector<double> v(u.size()); // u is a VectorXd, v is an STL vector std::generate(v.begin(), v.end(), [&mt, &tdist]() { return tdist(mt); });**

```
// Inner product of Eigen::VectorXd and std::vector
double dot_prod = std::inner_product(u.begin(), u.end(), v.begin(), 0.0);
```
• Example 2: Element-by element addition of **Eigen::VectorXd** and **std::vector**, using ranges form of **std::transform**

```
// Results placed in new VectorXd:
VectorXd w(v.size());
std::ranges::transform(u, v, w.begin(), std::plus{});
```
- Similar to **std::transform(.)**
- Can be applied to an entire **Matrix**

```
MatrixXd vals
{
    { 9.0, 8.0, 7.0 },
    { 3.0, 2.0, 1.0 },
    { 9.5, 8.5, 7.5 },
    { 3.5, 2.5, 1.5 }
};
vals = vals.unaryExpr([](double x) { return x * x; });
```
• Can also apply a function object or external lambda

# Eigen Decompositions and Applications in Finance

- **QR** and Singular Value Decompositions
	- Multiple Regression
	- Fund Tracking
- Cholesky Decomposition (Correlated random std normal generator)
	- Basket options valuation
	- Portfolio risk management
- Principal Components Decomposition
	- Yield Curve Dynamics
	- Measuring feature importance in a trading strategy

#### Eigen Decompositions

- Target fund return  $y$
- Three fund returns to predict target fund performance  $x_1, x_2, x_3$
- $n$  days of data (observations)
- Seek best fit estimates  $\widehat{\beta_1}$ ,  $\widehat{\beta_2}$ ,  $\widehat{\beta_3}$ :  $\hat{y} = \widehat{\beta_1}x_1 + \widehat{\beta_2}x_2 + \widehat{\beta_3}x_3$
- Drop intercept term
- Number of observations  $n \gg p =$  number of funds (features) = 3
- Use the Householder QR Decomposition

• As an example, suppose we have data over 30 days, with the vector  $Y$ containing the daily target fund returns

$$
\mathbf{Y} = \begin{bmatrix} -0.039891 \\ 0.001787 \\ \vdots \\ 0.011249 \end{bmatrix}
$$

• And the matrix  $X$  containing fund style index returns in each column:

$$
\mathbf{X} = \begin{bmatrix} -0.044700 & -0.019003 & -0.030629 \\ -0.007888 & 0.026037 & 0.024919 \\ \vdots & \vdots & \vdots \\ 0.001440 & 0.052195 & -0.004396 \end{bmatrix}
$$

```
// 3 funds, 30 days of data 
MatrixXd X
{
    {-0.044700, -0.007888, . . ., 0.001440},
    {-0.019003, 0.026037, . . ., 0.052195},
    {-0.030629, 0.024919, . . ., -0.004396}
};
X.transposeInPlace(); // Design matrix X column-major
// Target return data over 30 days:
VectorXd Y
{
    {-0.039891, 0.001787, . . ., 0.011249}
};
```
**VectorXd beta = X.householderQr().solve(Y);**

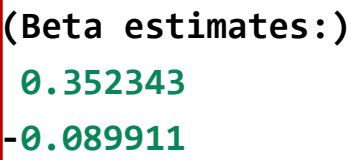

```
0.391251
```
# 2024: stdBLAS and the Eigen Library

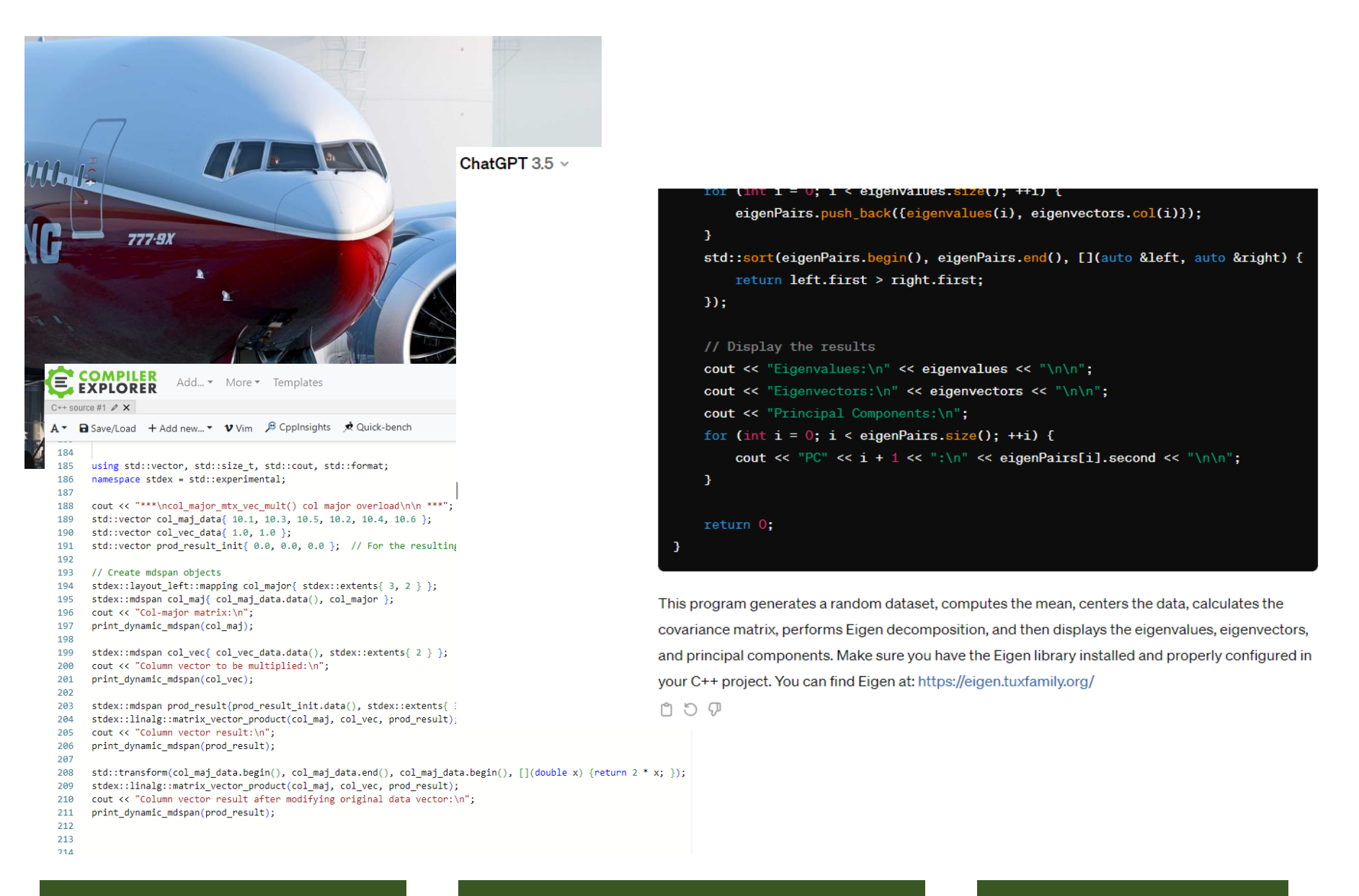

## **StdBLAS**

- P1673: "a C++ Standard Library dense linear algebra interface based on the dense Basic Linear Algebra Subroutines (BLAS)"
- **std::linalg** namespace in code

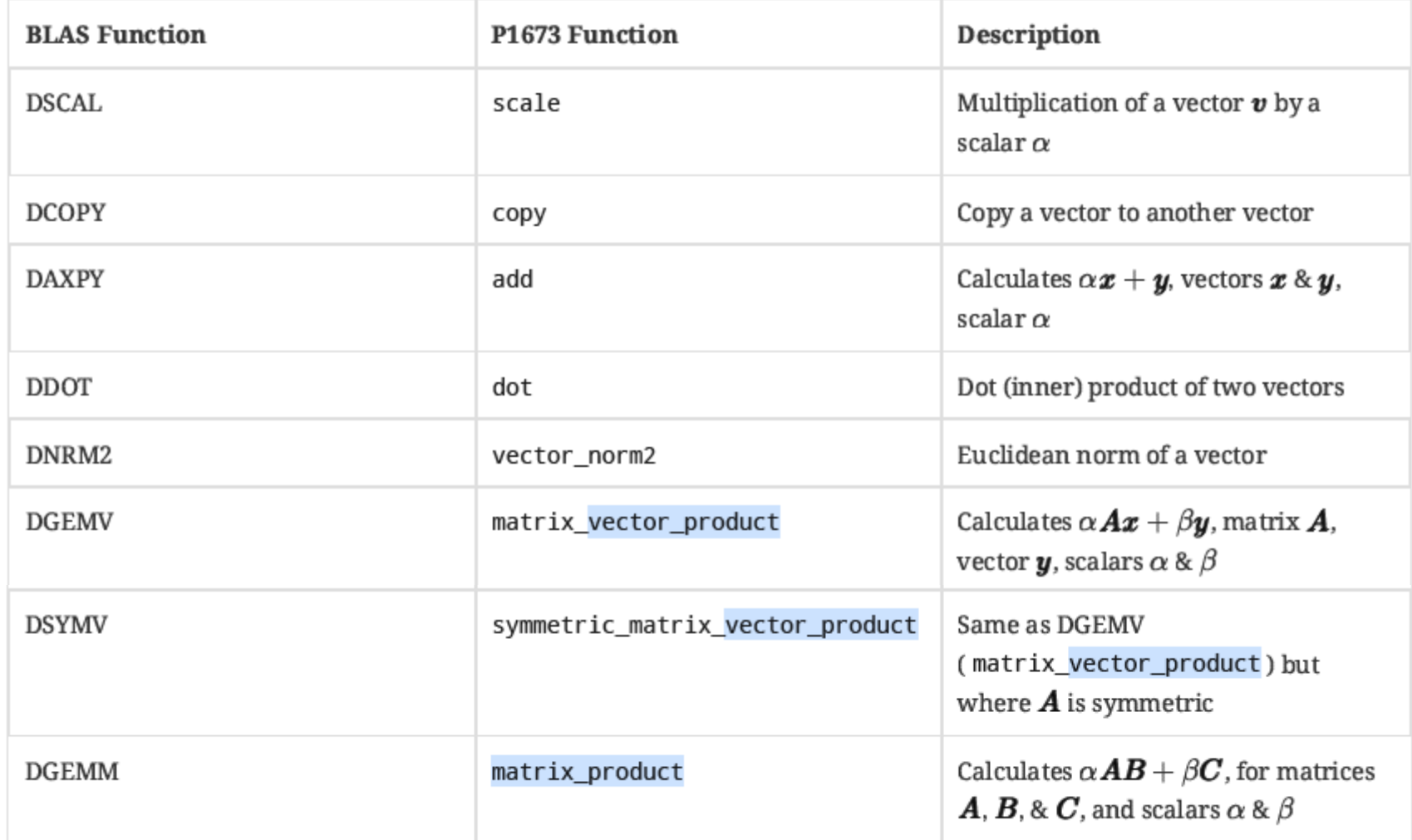

- Common problems in quant finance: Given a covariance matrix of asset returns  $\Sigma$ , and a vector of portfolio weights  $\omega$ ,
	- Calculate the portfolio variance  $\boldsymbol{\omega}^T \boldsymbol{\Sigma} \boldsymbol{\omega}$
	- Calculate the Cholesky decomposition of  $\Sigma$
- Portfolio variance: can use stdBLAS
- Use Eigen to compute the decomposition (not in BLAS)

### Portfolio variance:

```
using std::vector;
namespace stdex = std::experimental;
// Data originates somewhere in contiguous storage (ex: std::vector)
vector cov_mtx_data // Cov Matrix (Sigma)
{
        0.01263, 0.00025, -0.00017, 0.00503,
        0.00025, 0.00138, 0.00280, 0.00027,
        -0.00017, 0.00280, 0.03775, 0.00480,
        0.00503, 0.00027, 0.00480, 0.02900
};
vector weights{ 0.25, -0.25, 0.50, 0.50 }; // Vector of asset weights (omega)
long n = weights.size(); // Use long types for Eigen (later)
vector<double> inner_mtx_vec(n); // Intermediate storage of omega^T * Sigma
```
# Portfolio variance (cont'd):

#### **// mdspan views of data (can use CTAD):**

```
stdex::mdspan md_cov_mtx{ cov_mtx_data.data(), stdex::extents{ n, n } };
stdex::mdspan md_wgts{ weights.data(), stdex::extents{ n } };
stdex::mdspan md_inner_mtx_vec{ inner_mtx_vec.data(), stdex::extents{ n } };
```
#### **// Compute the quadratic form using stdBLAS:**

**// 1) omega^T \* Sigma: stdex::linalg::matrix\_vector\_product(md\_cov\_mtx, md\_wgts, md\_inner\_mtx\_vec); // 2) (omega^T \* Sigma) \* omega double port\_var = stdex::linalg::dot(md\_inner\_mtx\_vec, md\_wgts); // 0.02038**

- Covariance matrix  $\Sigma$ , symmetric, positive definite
- Then there is a lower triangular matrix  ${\bf L}$  such that  ${\bf \Sigma}={\bf L}{\bf L^T}$

# Cholesky Decomposition:

**using Eigen::MatrixXd;**

**// An Eigen::Map is also a view but can be used like a MatrixXd: Eigen::Map<MatrixXd> cov\_mtx\_map{ &md\_cov\_mtx(0, 0), n, n };**

**// Create an Eigen::LLT (Cholesky Decomposition) object: Eigen::LLT<Eigen::MatrixXd> chol{ cov\_mtx\_map };**

```
// Member function matrixL() returns the Cholesky L matrix:
MatrixXd chol_mtx = chol.matrixL();
```
**// Results could be stored as view in new mdspan (but. . .): stdex::mdspan md\_chol\_mtx{ chol\_mtx.data(), stdex::extents{ n, n } };**

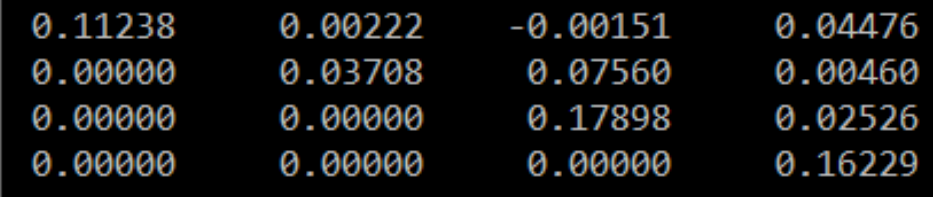

# Cholesky Decomposition:

**// Use a column-major (layout\_left) mapping for the mdspan:**

**stdex::layout\_left::mapping col\_major{ stdex::extents{ n, n } }; stdex::mdspan md\_chol\_mtx{ chol\_mtx.data(), col\_major };**

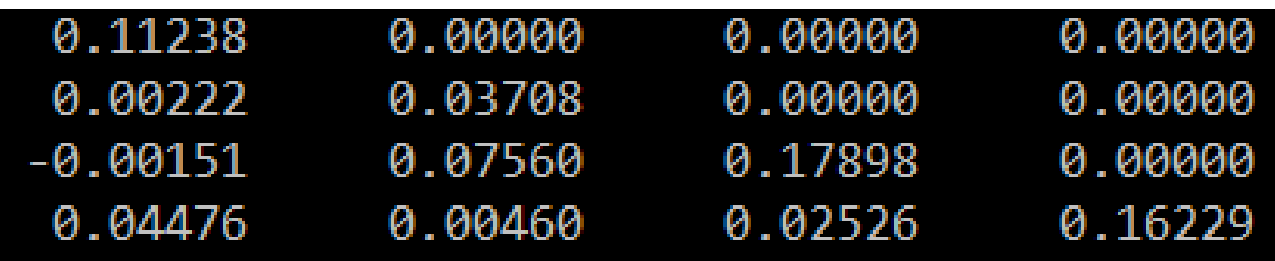

#### **Summary**

- Linear algebra options limited in C++98
- Robust open source libraries mid/late 2000's~
	- Eigen
	- Armadillo
	- Blaze
- Eigen
	- Header only/expression templates
	- Popular in quant finance, pharmaceutical applications, statistics, applied physics, data science
	- Basic Linear algebra, linear solvers, matrix decomposition
	- Unary expression function **unaryExpr(.)**, and other features
- BLAS interface proposal 1673 accepted for C++26 Standard Library
	- Matrix and vector addition, subtraction, multiplication, etc.
	- Can use **Eigen::Map** as view of BLAS matrix data in decompositions, solvers and other Eigen functions

#### **References**

- Eigen documentation:<https://eigen.tuxfamily.org/>
- Eigen in quantitative finance (Quantstart article): <https://www.quantstart.com/articles/Eigen-Library-for-Matrix-Algebra-in-C>
- Eigen chosen for ATLAS Experiment (CERN) tracking software: <https://iopscience.iop.org/article/10.1088/1742-6596/608/1/012047/pdf>
- stdBLAS WG21 Proposal P1673: <https://wg21.link/p1673>
- Reference implementation of P1673: <https://github.com/kokkos/stdBLAS>
- Mark Hoemann: **std::linalg**: Linear Algebra Coming to Standard C++, CppCon 2023
	- Video: <https://www.youtube.com/watch?v=-UXHMlAMXNk>
	- Slides:

[https://github.com/CppCon/CppCon2023/blob/main/Presentations/stdlinalg\\_linear\\_alg](https://github.com/CppCon/CppCon2023/blob/main/Presentations/stdlinalg_linear_algebra_coming_to_standard_cpp.pdf) [ebra\\_coming\\_to\\_standard\\_cpp.pdf](https://github.com/CppCon/CppCon2023/blob/main/Presentations/stdlinalg_linear_algebra_coming_to_standard_cpp.pdf)

• Shameless plug: Hanson, Ch 7, Learning Modern C++ for Finance (O'Reilly) (publication later this year)

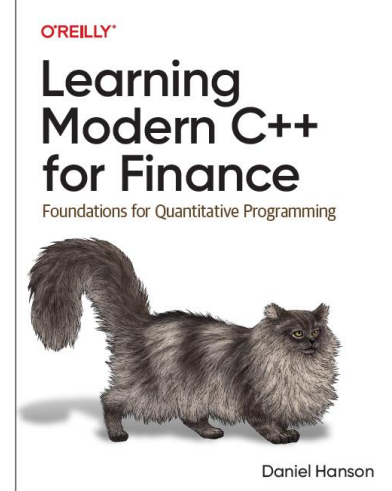

# Contact/ Questions

- Contact:
	- daniel (at) cppcon.org (Student Program Coordinator, CppCon)
	- <https://www.linkedin.com/in/danielhanson/>

• Thank You!

• Questions?

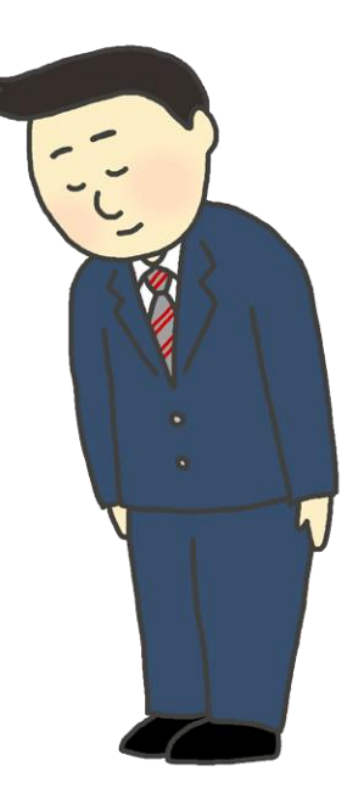